# **Creating Logos With Type: The Ultimate Guide for Illustrator Wizards**

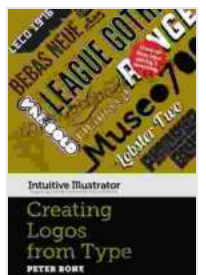

#### **Creating Logos with Type (Intuitive Illustrator)** by Peter Bone

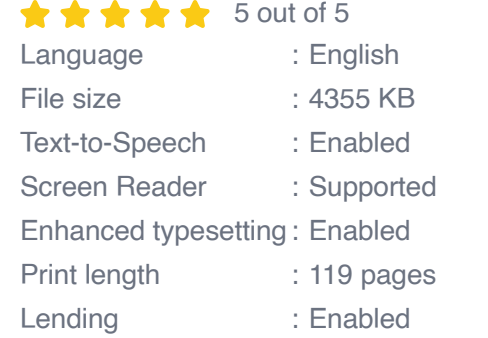

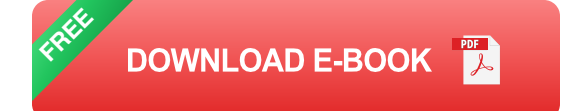

#### **: The Power of Typography in Logo Design**

Logos, the visual cornerstones of brands, hold immense power in shaping perceptions and forging connections. While many aspects contribute to a logo's impact, typography reigns supreme as a powerful storytelling tool. By harnessing the nuances of type, designers can evoke emotions, convey messages, and create logos that instantly resonate with audiences.

In the realm of logo design, Adobe Illustrator stands as an indispensable ally. With its comprehensive typography features, Illustrator empowers designers to unleash their creativity and craft logos that are both visually captivating and strategically sound.

#### **Chapter 1: Understanding Type Anatomy**

Before embarking on the journey of creating logos with type, it's crucial to establish a solid foundation in type anatomy. This chapter delves into the essential components of type, including:

- **Serifs and Sans Serifs:** Exploring the distinct characteristics of typefaces with and without serifs.
- **Type Classifications:** Identifying the major type classifications, such as serif, sans serif, script, and decorative.
- **Font Families:** Understanding the concept of font families and their variations.
- **Kerning and Tracking:** Mastering the art of adjusting spacing  $\mathbf{u}$ between characters to enhance readability and visual appeal.

#### **Chapter 2: Choosing the Perfect Typeface**

Selecting the right typeface is a pivotal step in logo design. This chapter provides a comprehensive guide to choosing typefaces that align with brand values and resonate with target audiences. Designers will explore:

- **Personality and Message:** How typefaces convey different moods and messages based on their design.
- **Font Pairing:** Strategies for combining multiple typefaces to create u. harmonious and visually striking logos.
- **Legibility and Scalability:** Ensuring logos remain clear and effective across various sizes and platforms.

#### **Chapter 3: Creating Custom Type Logos**

For those seeking to push the boundaries of logo design, this chapter introduces the art of creating custom type logos. Designers will learn advanced techniques such as:

- **Hand Lettering:** Crafting unique and expressive logos by hand- $\mathbf{r}$ drawing letters.
- **Vectorization:** Converting hand-drawn letters into digital vectors for precise control.
- **Path Manipulation:** Reshaping letters using Illustrator's powerful path m. tools to create dynamic and visually impactful designs.

#### **Chapter 4: Incorporating Graphic Elements**

Logos that seamlessly integrate graphic elements can elevate a brand's visual identity to new heights. This chapter covers the effective use of:

- **Shapes and Symbols:** Combining type with shapes, icons, and  $\blacksquare$ symbols to enhance visual interest and convey additional meaning.
- **Color and Texture:** Utilizing color theory and texture to evoke ú. emotions and create memorable logos.
- **Composition and Alignment:** Exploring different compositional techniques and alignment principles to create visually balanced and harmonious designs.

#### **Chapter 5: Advanced Typography Techniques**

For designers seeking to master the nuances of typography, this chapter unveils advanced techniques that transform logos into works of art:

- **OpenType Features:** Harnessing the power of OpenType features to m. create stylistic alternatives and enhance typographic effects.
- **Glyphs and Ligatures:** Incorporating special characters and ligatures m. to add depth and sophistication to logos.
- **Typography Grids:** Utilizing typography grids to ensure consistent ú. spacing and alignment across multiple elements.

#### **: Unleashing the Potential of Type in Logo Design**

By mastering the art of creating logos with type in Adobe Illustrator, designers can elevate their branding game and create logos that stand out, resonate, and leave a lasting impression. This comprehensive guide empowers designers to:

- Understand the intricacies of type anatomy and typography. u,
- Select and combine typefaces to convey brand values effectively.  $\mathcal{L}_{\mathcal{A}}$
- Create custom type logos that are unique and expressive.  $\mathcal{L}_{\mathcal{A}}$
- Incorporate graphic elements strategically to enhance visual appeal. a.
- Employ advanced typography techniques to add depth and m. sophistication to logos.

With these skills at their disposal, designers can unlock the potential of type and create logos that captivate audiences, build strong brands, and drive business success.

#### **Ready to Transform Your Logos?**

Don't miss out on this essential guide to creating captivating logos with type in Adobe Illustrator. Free Download your copy of **Creating Logos With Type** today and elevate your branding game to new heights!

#### Free Download Now

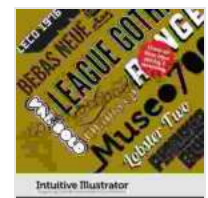

from Type

**Creating Logos with Type (Intuitive Illustrator)** by Peter Bone  $\frac{1}{2}$   $\frac{1}{2}$   $\frac{1}{2}$   $\frac{1}{2}$  5 out of 5 Language : English File size : 4355 KB Text-to-Speech : Enabled Screen Reader : Supported Enhanced typesetting : Enabled Print length : 119 pages Lending : Enabled

> **[FREE](https://codex.bccbooking.com/read-book.html?ebook-file=eyJjdCI6IkpvZ2p1bktuV05HK3Rib1pGRWtBeXNqYlNaeGsrTDhSSEhmYWEwYlpIOEhadzFGbUZlOWFDTlFBYVBkdWxYbG9RMVBqU1U5WXNiRGtjVnl2K0JcL2w3bndhem50NnV1YlpON2RBYzVWQ2EwSktXXC9QaThzVVBZTjErd2lxWmtzTzBDanFcL2ZnY3IxMXlyTnFrR0tHRUtoWmhONHV5dFk2M3ltcGZVU09zME4zZzRsTDcxYktxejQ2QmZraVZOMUVHbiIsIml2IjoiNGJlNDkzNmJkMzdhNDMxN2ViYTdjZmUzOWRmODJjYTYiLCJzIjoiMTgwNDhmMjkxNDFjODQ2NCJ9) DOWNLOAD E-BOOK**

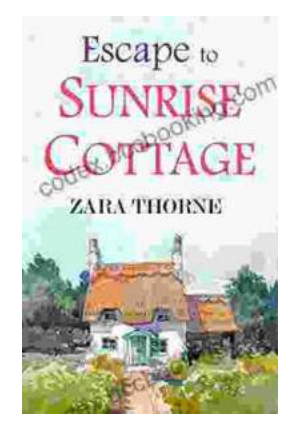

### **[Escape to Sunrise Cottage: A Captivating Read](https://codex.bccbooking.com/full/e-book/file/Escape%20to%20Sunrise%20Cottage%20A%20Captivating%20Read%20You%20Wont%20Want%20to%20Miss.pdf) You Won't Want to Miss**

Are you ready for a heartwarming escape? Step into the enchanting world of Sunrise Cottage, where love, loss, and redemption intertwine in a captivating...

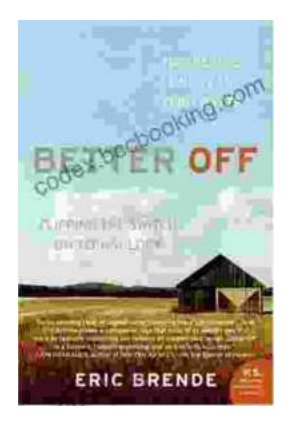

## **[Flipping the Switch on Technology: A Life-](https://codex.bccbooking.com/full/e-book/file/Flipping%20the%20Switch%20on%20Technology%20A%20Life%20Changing%20Guide%20to%20Mindful%20Use.pdf)Changing Guide to Mindful Use**

In the digital age, technology has become an indispensable part of our lives. We rely on it for work, communication, entertainment, and...